#### UNIT 3 Concrete Data Types

- Classification of Data Structures
- Concrete vs. Abstract Data Structures
- **Most Important Concrete Data Structures** 
	- ≻Arrays
	- $\triangleright$ Records
	- ¾Linked Lists
	- **≻Binary Trees**

#### Overview of Data Structures

- $\blacksquare$  There are two kinds of data types:
	- ¾ *simple* or *atomic*
	- ¾ *structured data types* or *data structures*
- An *atomic* data type represents a single data item.
- A *data structure*, on the other hand, has
	- $\triangleright$  a number of components
	- $\triangleright$  a structure
	- $\triangleright$  a set of operations
- Next slide shows a classification of the most important data structures (according to some specific properties)

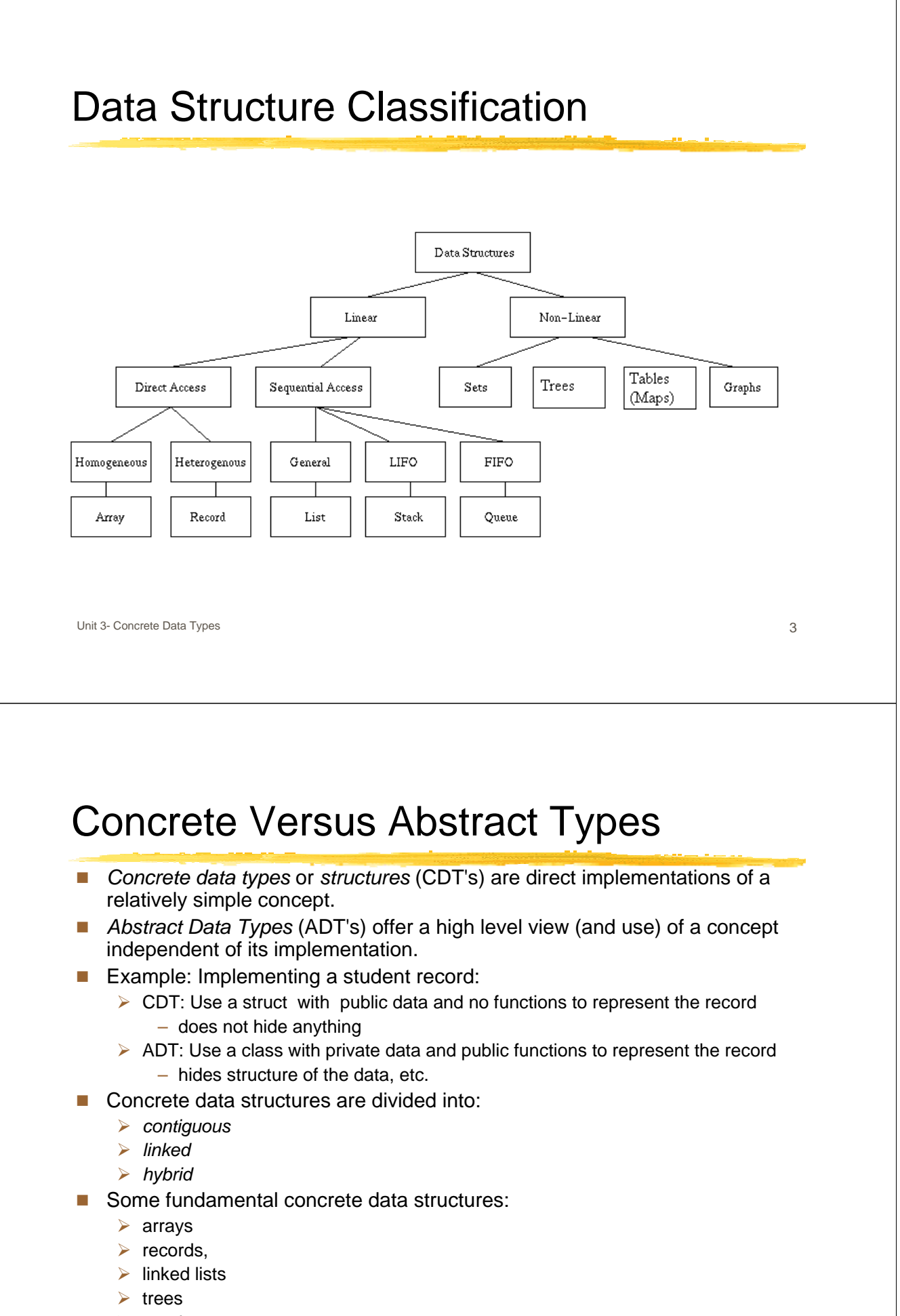

Unit 3- Concrete Data Types 4  $\triangleright$  graphs.

# C++ Arrays

- A C++ array has:
	- $\triangleright$  a collection of objects of the same type
	- $\triangleright$  a set of index values in the range [0,n]
- *Structure:* 
	- $\triangleright$  objects are stored in consecutive locations
	- $\triangleright$  each object has a unique index
- Operations:
	- $\triangleright$  [i] accesses the (i+1)th object
- $\blacksquare$  E.g. In
- char word[8];
- $\triangleright$  word is declared to be an array of 8 characters
- ¾ 8 is the *dimension* of the array
- $\triangleright$  dimension must be known at compile time.

Unit 3- Concrete Data Types 5

# C++ Arrays (cont'd)

- Array *indices* (or *subscripts* ) start at 0. word 's elements are:
- word[0], word[1], ..., word[7]
- An array can also be initialized, but with constants only
- int ia[] =  $\{1,2,0\}$ ;
- Arrays cannot be assigned to one another; each element must be assigned in turn

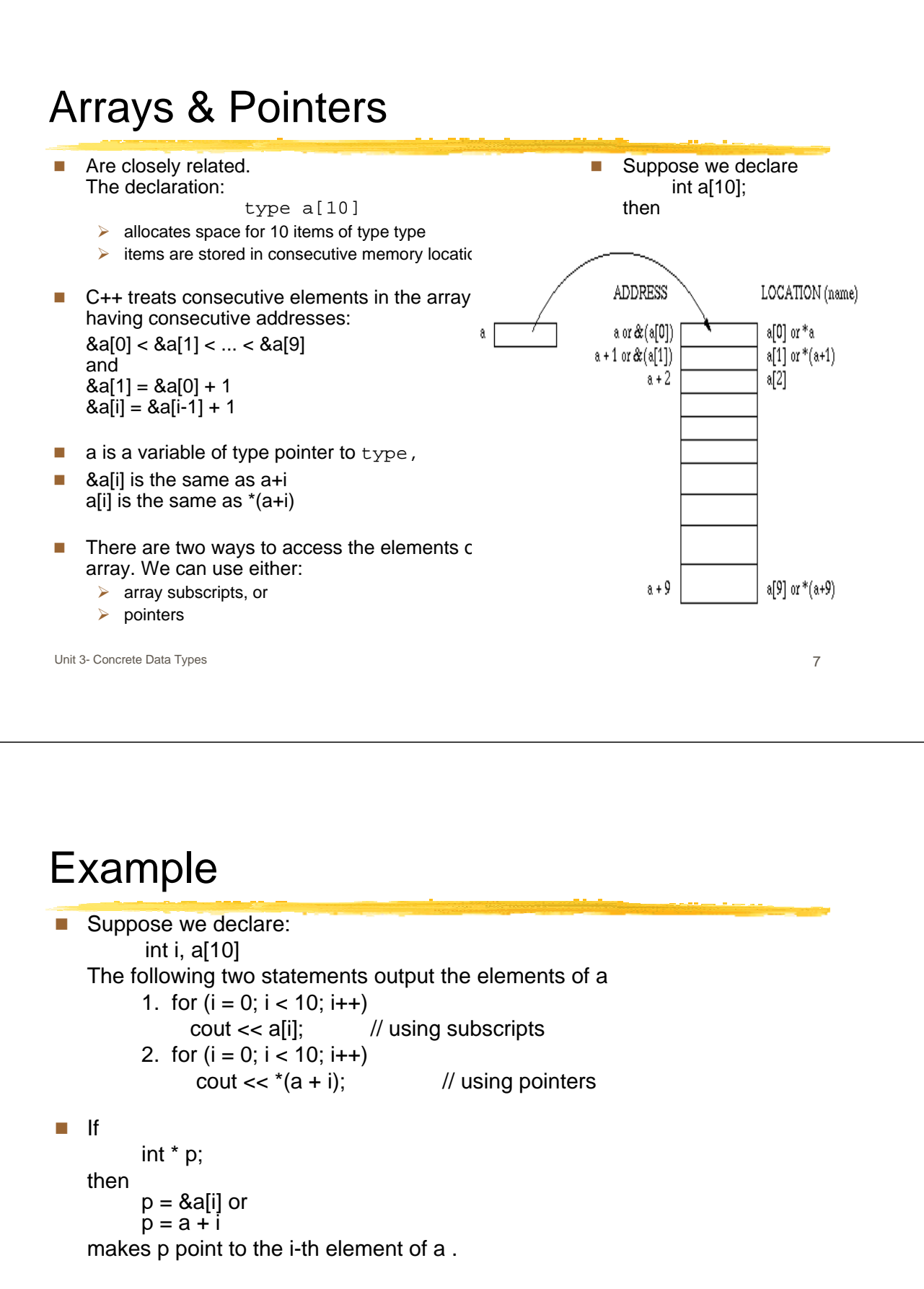

- Straying beyond the range of an array results in a *segmentation fault*.
- **Pointers are not integers** 
	- Exception: NULL (which is 0) can be assigned to a pointer.
	- $\triangleright$  NULL is the undefined pointer value

### Dynamic arrays

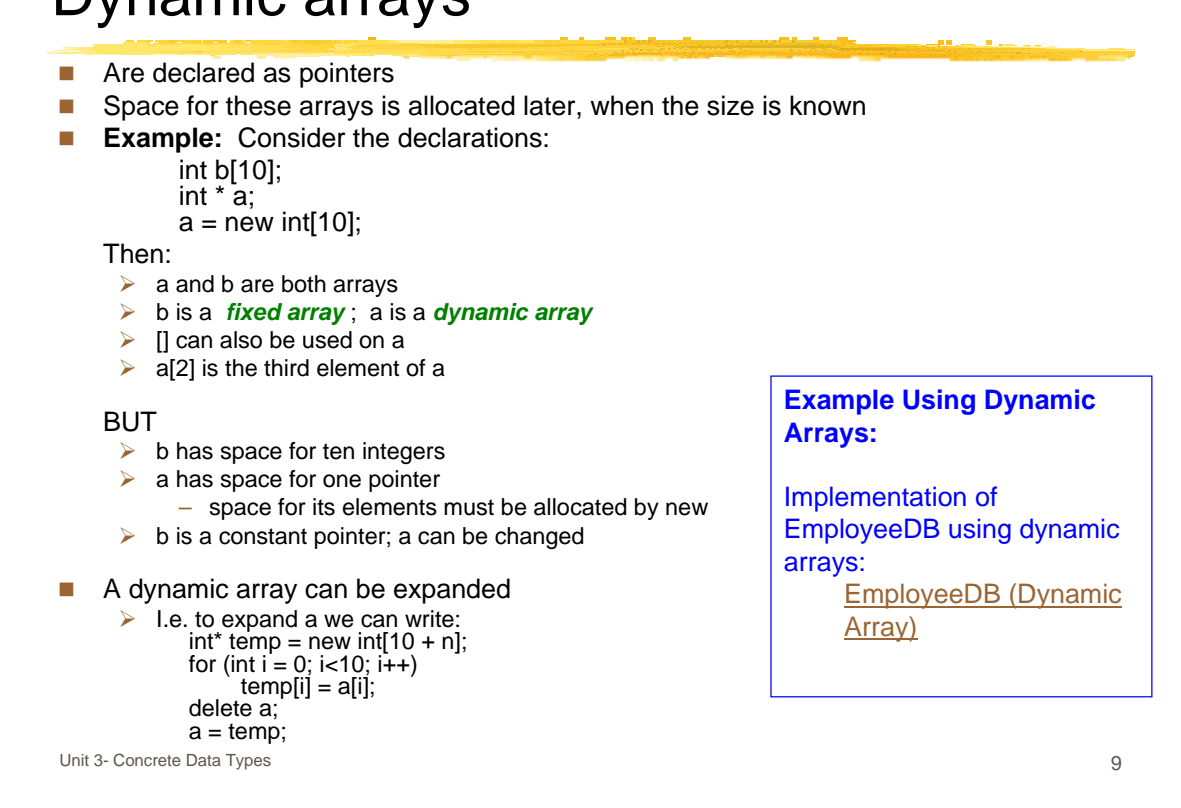

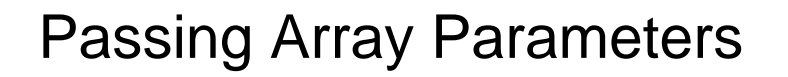

- **Arrays are always passed by reference**
- Suppose we declare,

int a[10];

To pass array a to a function f, f may be declared as:

type f( int d[], int size ) or type f( int\* d , int size)

In any case,  $f$  is called by  $f(a, sizeof a)$ .

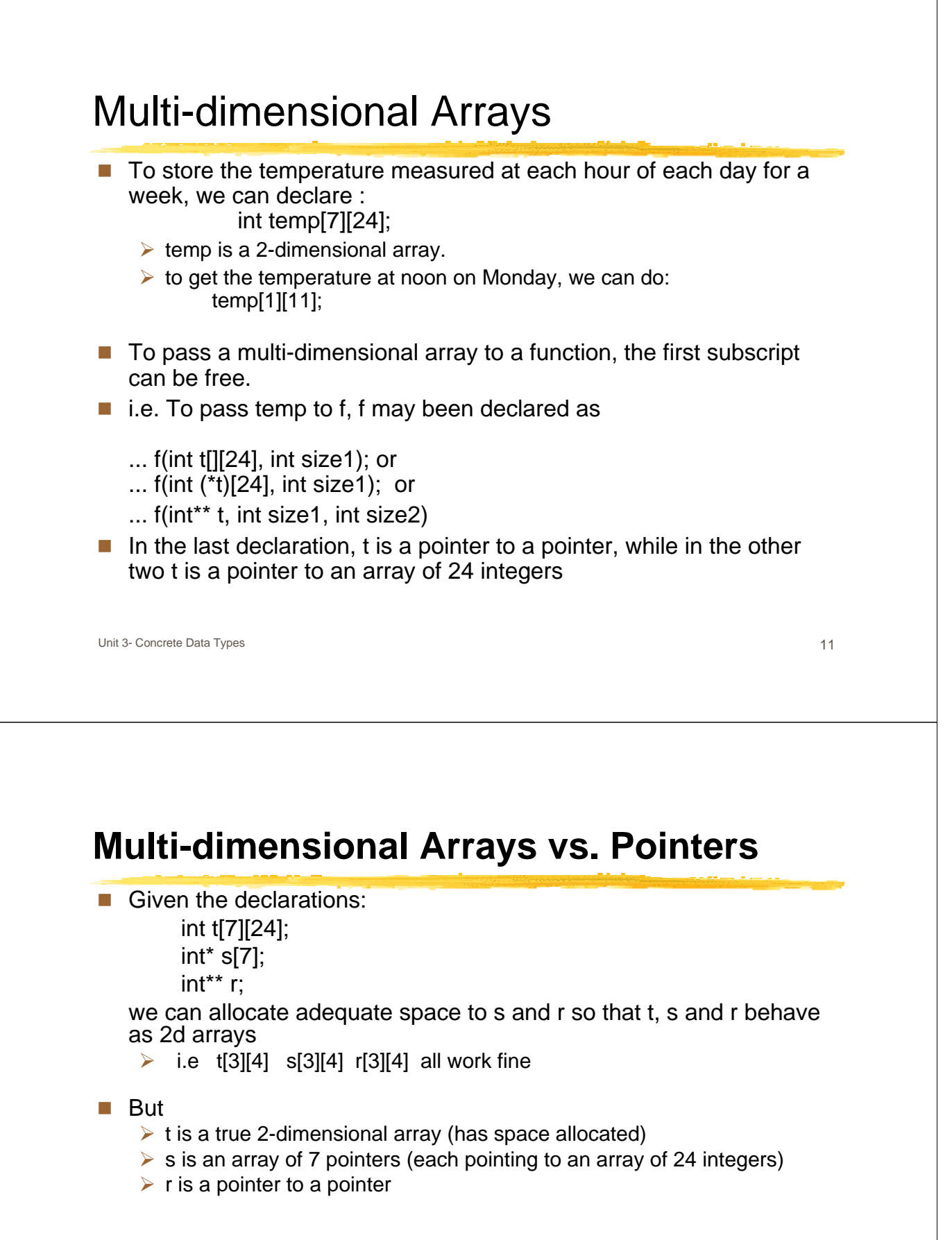

- A use of *semi-dynamic* arrays: arrays with different row length
- char\* day[8] =  $\{$ "Illegal day name", "Sunday", ..., "Friday"}

 $\blacksquare$  i.e.

## Features of Arrays

- Simple structures.
- $\blacksquare$  Their size is fixed;
	- $\triangleright$  dynamic arrays can be expanded, but expansion is expensive.
- Insertion and deletion in the middle is difficult.
- Algorithms are simple.
- Accessing the i-th element is very efficient

Unit 3- Concrete Data Types 13

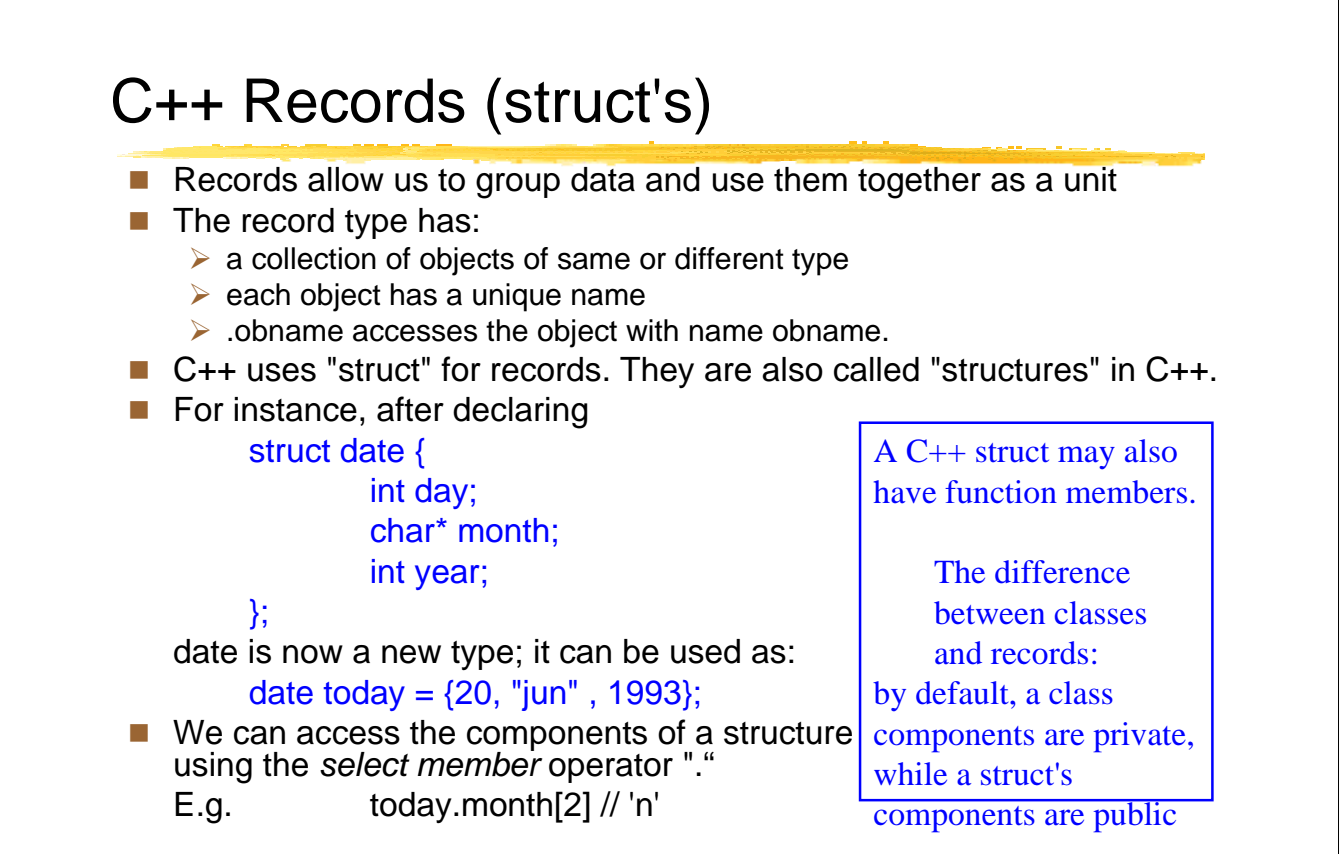

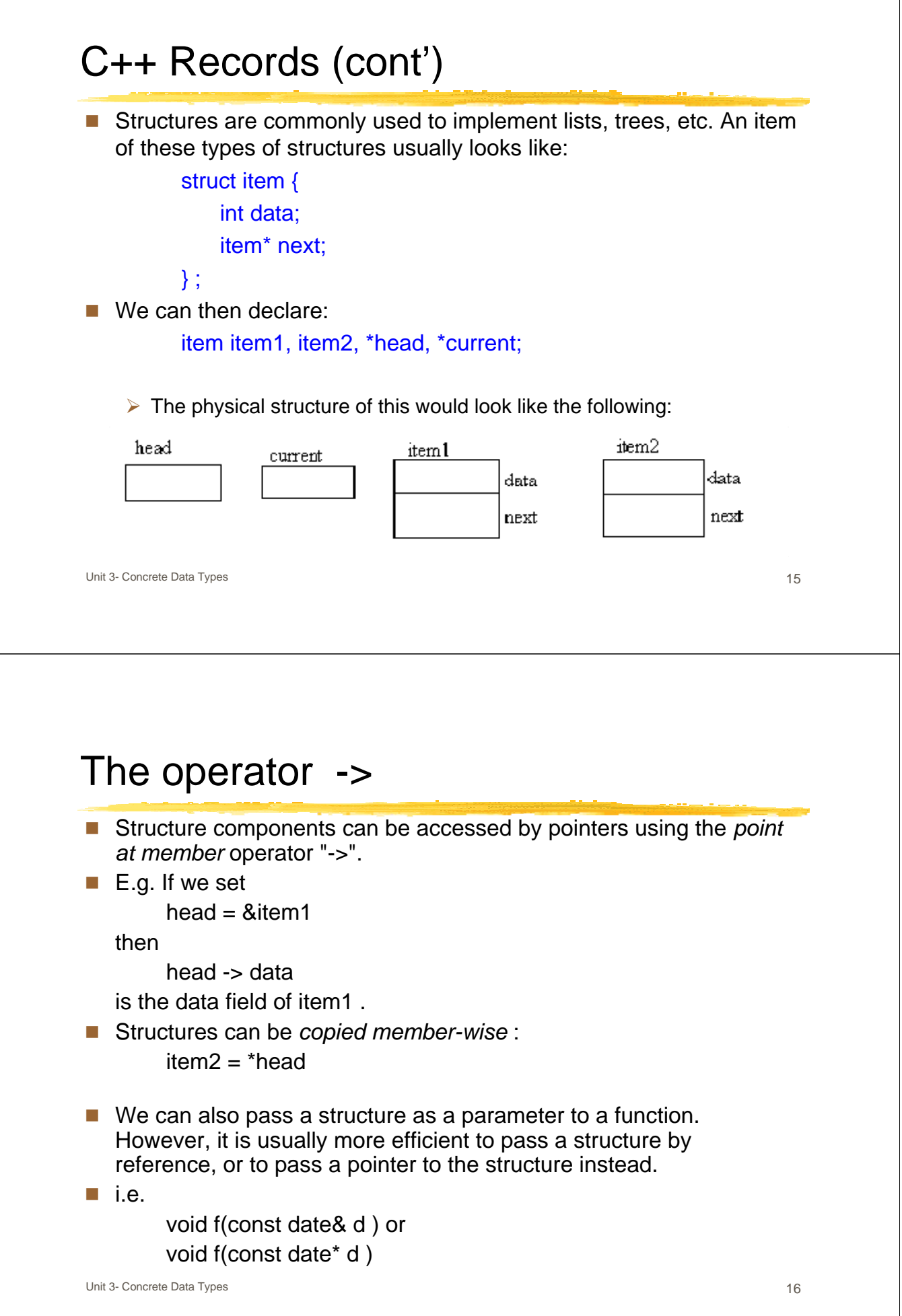

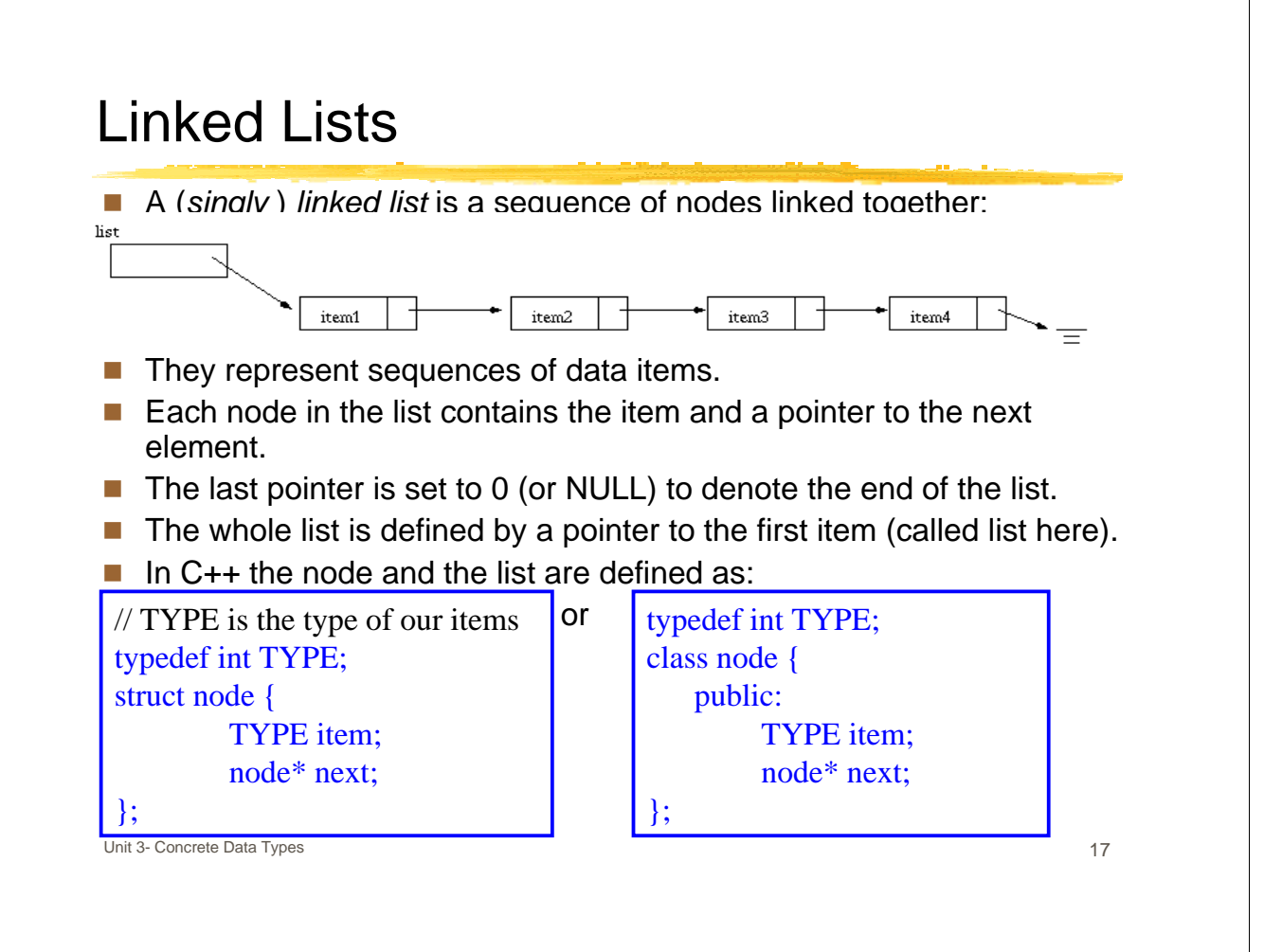

### Common Operations on Linked List

- **If** Insert an item in the list. Many types of insertion:
	- ¾ **insert\_first**: insert item at the front of list
	- $\triangleright$  **insert last:** insert item at the end of the list
	- ¾ **insert\_after**: insert item in list after a certain node
- **find**: finds the node in the list with a given item
- **delete\_item:** removes an item from the list
- **printNode:** prints the contents of a node
- **A Singly Linked List Toolkit**

The following files contain an implementation of a module (or toolkit) for the singly linked list structure:

Singly Linked List

#### **Example Using Linked Lists**

Implementation of EmployeeDB using singly linked lists:

EmployeeDB (Linked List )

# **Head Nodes**

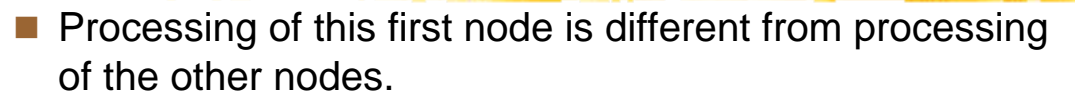

- A *head node* is a dummy node at the beginning of the list.
	- $\triangleright$  It is similar to the other nodes, except that it has a special value

Unit 3- Concrete Data Types 19

- $\triangleright$  It is never deleted.
- $\triangleright$  Processing every actual node is the same.
- Usually, it is more confusing and it is not used.

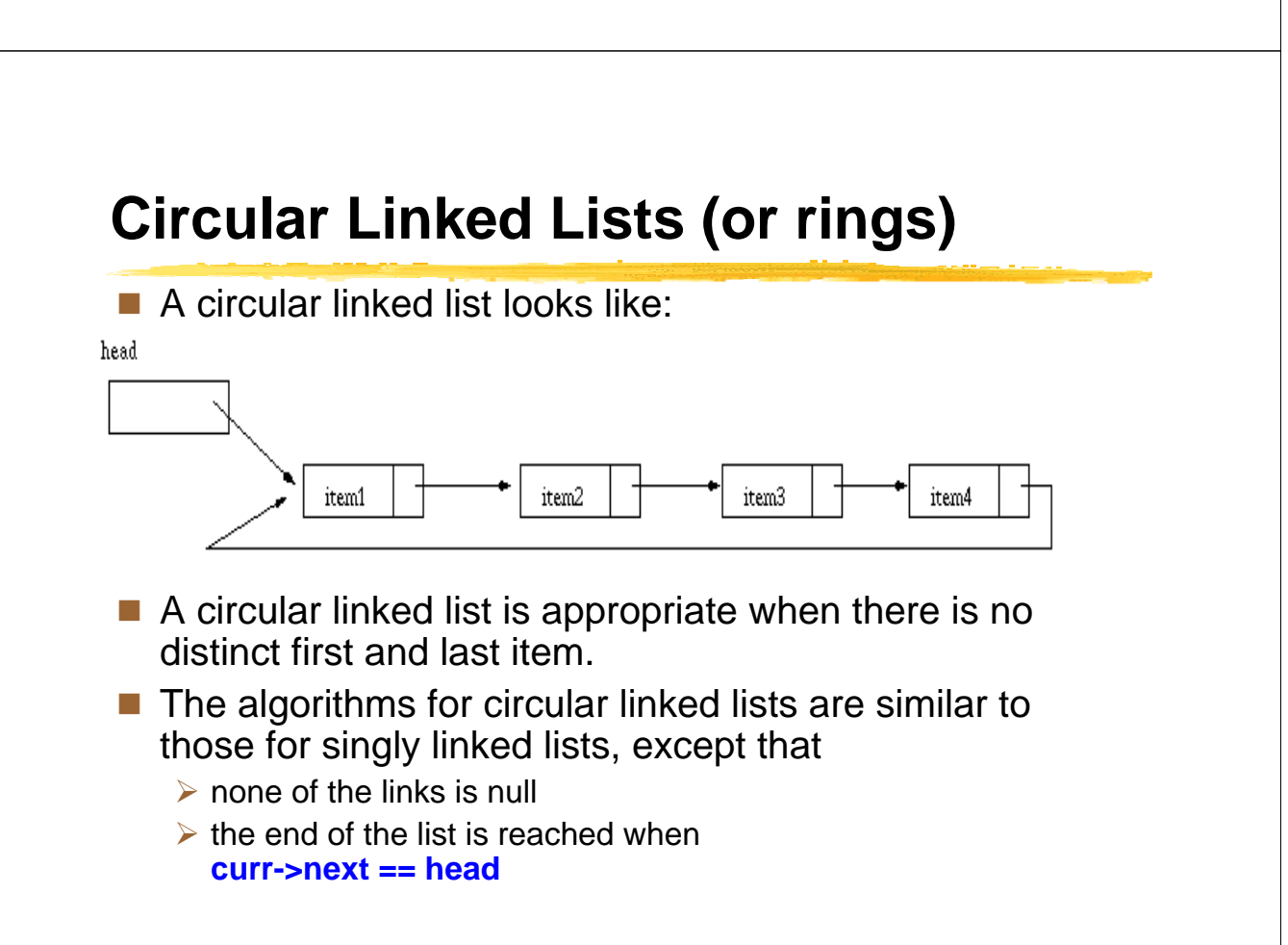

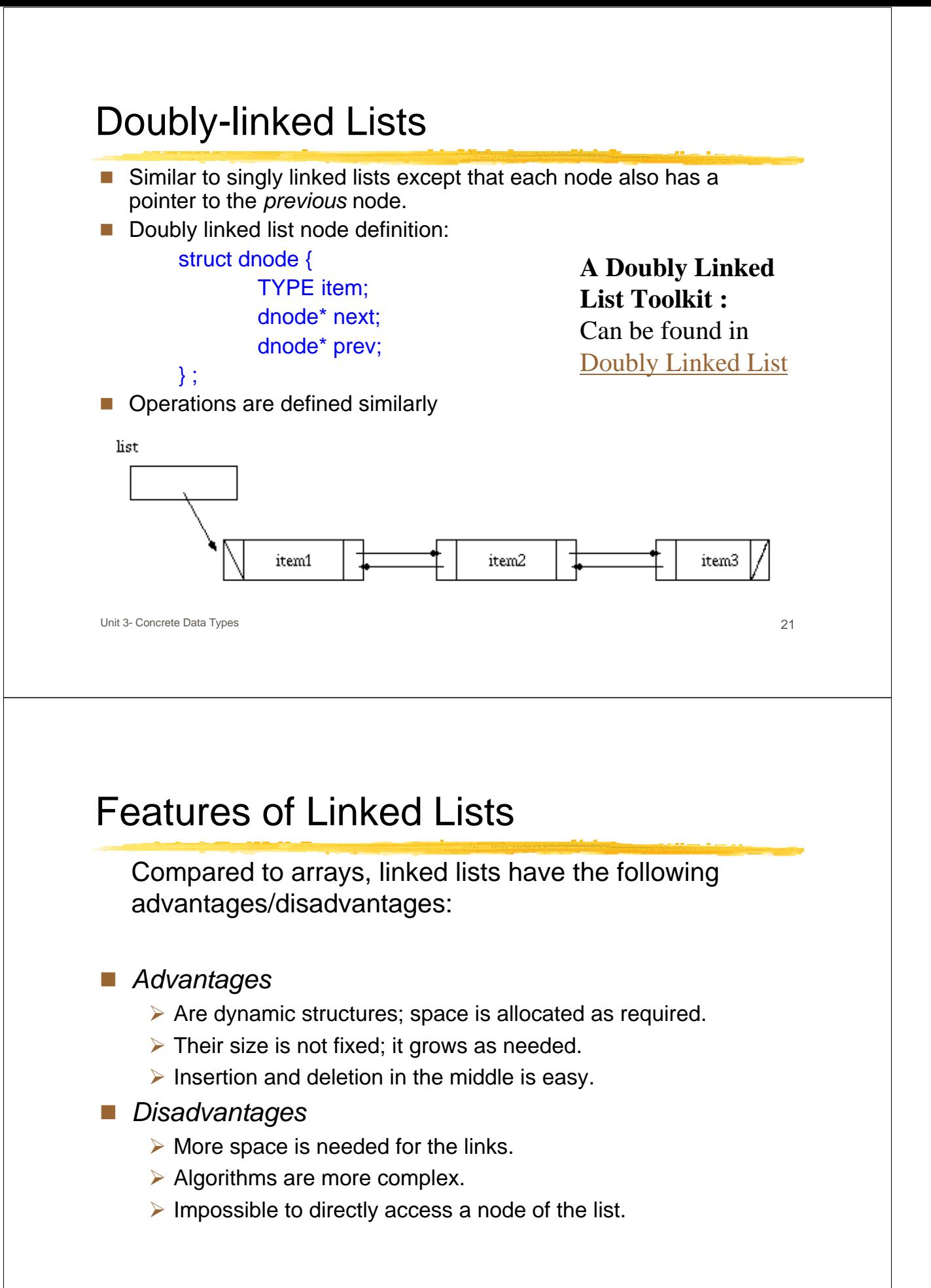

# Binary Trees

- $\blacksquare$  A binary tree is a structure that
	- $\triangleright$  is either empty, or
	- ¾ it consists of a node called a *root* and two binary trees called the *left subtree* and the *right subtree* .
- $\blacksquare$  Pictorially a binary tree looks like the following:

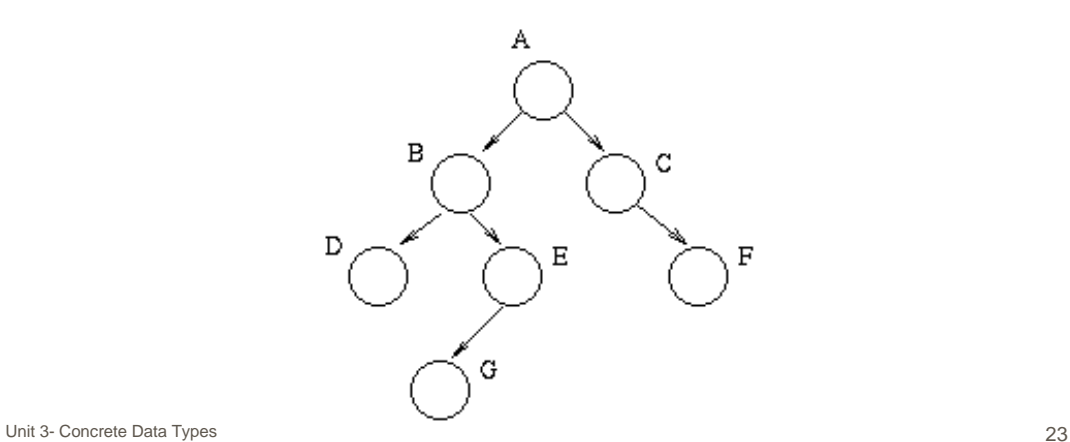

# Parents, Children *&* Paths

- *Parents & Children:* 
	- ¾ If there is a link from node N to M then N is the *parent* of M and M is a *child* of N.
	- ¾ The *root* has no parent.
	- ¾ A *leaf* is a node on the bottom level of the tree without any children.
	- $\triangleright$  A node can have a maximum of 2 children.
	- $\triangleright$  A tree cannot have cycles.
- *Grandparents, grand children, ancestors, descendants*  are defined similarly.
- **Path from N1 to Nk** 
	- $\triangleright$  a sequence of nodes N1, N2,..., Nk, where Ni is a parent of Ni+1.
	- ¾ *path length* : # of nodes in the path from N1 to Nk (some authors use # of edges).
- *Depth* or *level* of a node N
	- $\triangleright$  length of the unique path from the root to N
	- $\triangleright$  the level of the root is 1.
- Height of a node N:
	- $\triangleright$  length of the longest path from N to a leaf
	- $\triangleright$  a leaf's height is 1.
- Height of the tree:
	- $\triangleright$  height of its root
- The number of nodes in a binary tree of height h is  $>= h$ and  $\leq$  2h -1 nodes.

Unit 3- Concrete Data Types 25

#### Implementation of Trees

Implementation of a binary tree in  $C_{++}$ :

 $\triangleright$  a node in the tree contains the item and two pointers to the subtrees:

typedef int TYPE ;

struct bnode {

TYPE item;

bnode\* left;

bnode\* right;

};

A C++ binary search tree is just a pointer to the root.

#### **Common Operations for Binary Trees**

- **Insert an item in the tree:** To the left or right of a node:
	- ¾ **insert\_left**: insert item on the left of a given node
	- ¾ **insert\_right**: insert item on the right of a given node
- **find**: finds the node in the tree with a given item
- **find\_parent**: finds the parent of a given node in the tree
- **delete\_node:** removes the node with the given item from the tree
- **print:** prints the whole tree (sideways)

#### **A Binary Tree Toolkit**

An implementation of a module (or toolkit) for the binary tree structure can be found in the Examples:

 $\triangleright$  Binary Tree

Unit 3- Concrete Data Types 27

### Traversing a binary tree

 $\blacksquare$  There are three types of traversal.

- ¾ *preorder* : node then left subtree then right subtree
- ¾ *inorder* : left subtree then node then right subtree
- ¾ *postorder* : left subtree then right subtree then node
- **Inorder traversal**: The following code applies a function visit to every node in the tree inorder:

#### **void inorder( bnode\* root )** {

// apply the function visit to every node in the tree, inorder if( root  $!=$  NULL ) { inorder( root->left); visit ( root ); // apply visit to the root of the tree inorder( root->right); } } Tree traversal is not usually implemented by a function. What is

shown here is just an example.

## Higher trees and Graphs

#### **N-ary Trees**

**Like binary trees except that a node may have up to n** subtrees.

#### **Graphs**

**More general than trees. They can have cycles and are** usually hybrid structures.

Unit 3- Concrete Data Types 29